## Kalendarz dni roboczych na rok 2022. (Portugalia) [TIMESLES.COM](https://timesles.com)

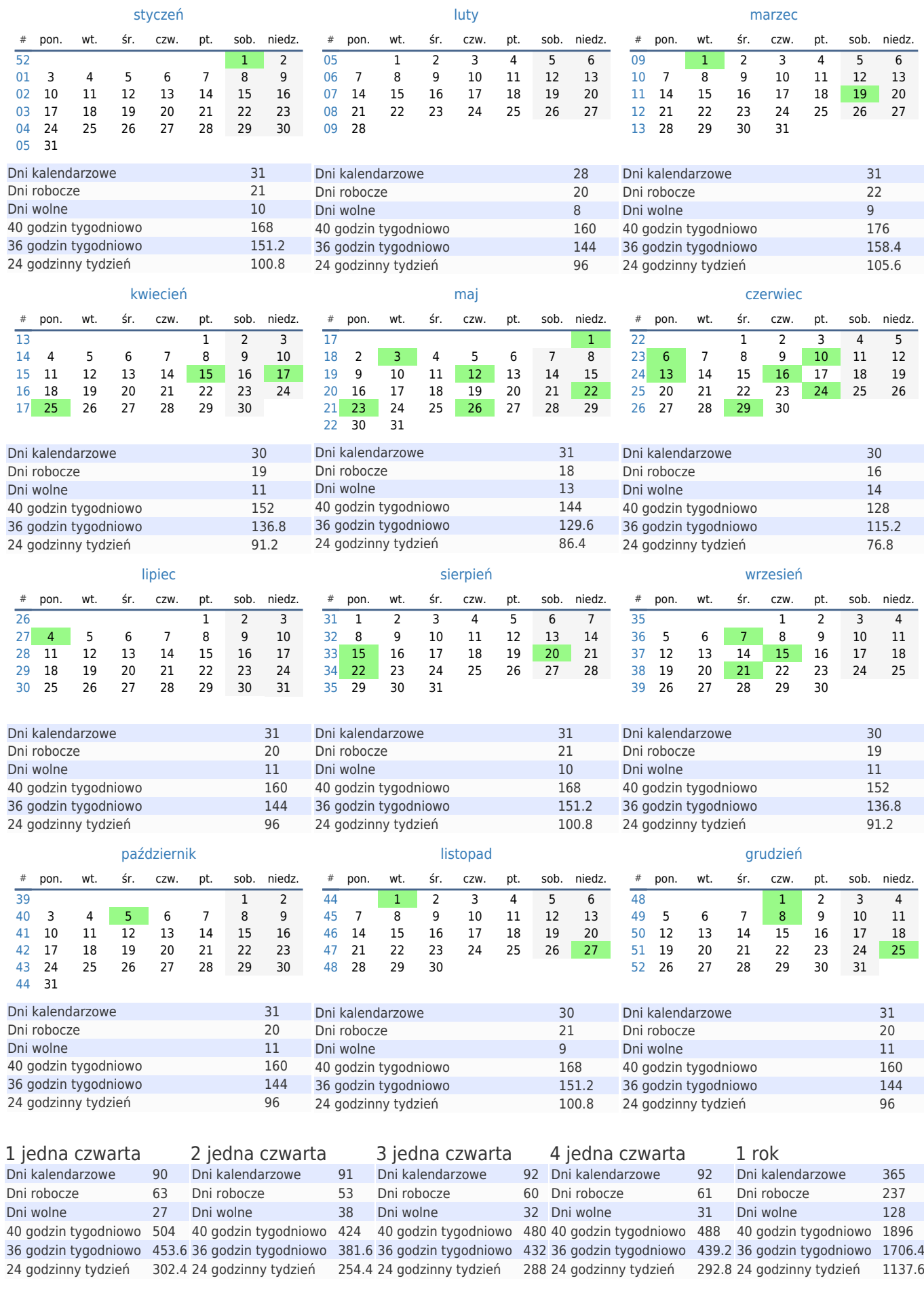